# customenvs [en]

Some custom environments, with spacing enhancements.

Version 0.1.9 -- 20/08/2024

Cédric Pierquet c pierquet -- at -- outlook . fr <https://github.com/cpierquet/customenvs>

## <span id="page-0-0"></span>**Contents**

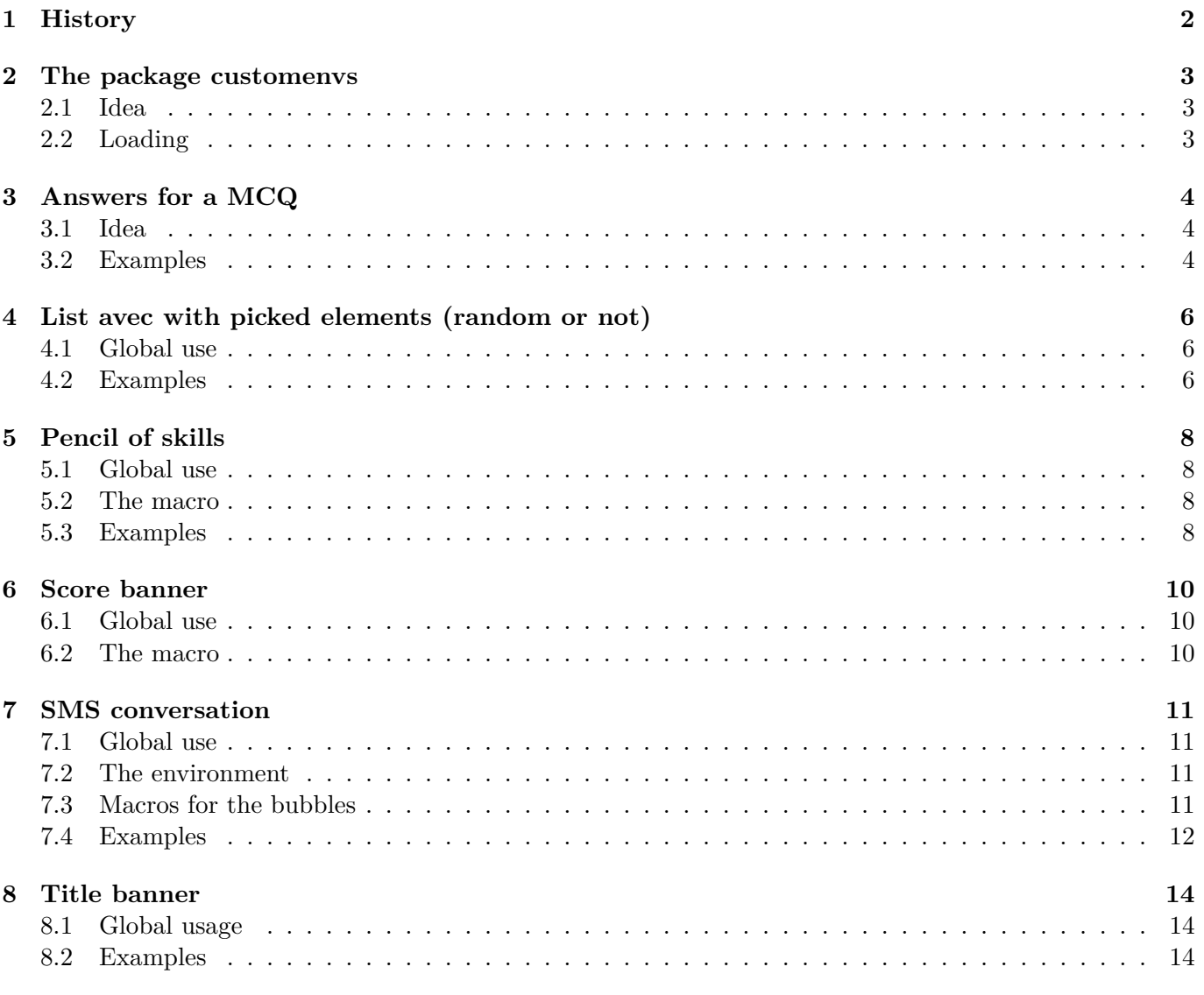

# <span id="page-1-0"></span>**1 History**

- v0.1.9 : Title banner
- v0.1.8 : Score banner
- v0.1.7 : Small patch for Vignette macro (see [fr] documentation)
- $v0.1.6$ : Small patchs for displayskip + pas-tableur (see [fr] documentation)
- v0.1.5 : New macros for boxes with tcolorbox (see [fr] documentation)
- v0.1.4 : Create a SMS conversation
- v0.1.3 : Environment for exercise(s) (in french doc)
- v0.1.2 : Pencil of skills
- v0.1.1 : Skills table (only french for the moment...)
- v0.1.0 : Initial version

## <span id="page-2-0"></span>**2 The package customenvs**

#### <span id="page-2-1"></span>**2.1 Idea**

The idea is to propose some classics environments with customizations (some are, for the moment, only in french) :

- write in *multicols*, with spacings enhancements ;
- present answers for a *MCQ* ;
- create a list with *choosen items* (randomly or by numbers) ;
- present a skill table.

The globa idea is ti propose *user-friendly* environments, with explicit customizations, without using verbose syntax ; but there's other solutions, using for example \vspace ou \setlength or spacingtricks package.

#### <span id="page-2-2"></span>**2.2 Loading**

The package loads within the preamble with \usepackage{customenvs}. Loaded packages are

- xstring, simplekv, listofitems, randomlist and xintexpr ;
- enumitem ;
- multicol ;
- tabularray ;
- fontawesome5 ;

Due to limitations, enumitem/multicol/tabularrayfontawesome5 can be *un*loaded by customenvs (user must load them manually) via options :

- $\langle$  noenum $\rangle$  ;
- $\langle$  nomulticol $\rangle$ ;
- $\langle$ notblr $\rangle$ ;
- $\langle$ nofa $\rangle$ ;

```
%with all packages
\usepackage{customenvs}
%with option to no load some packages
```
\usepackage[option(s)]{customenvs}

# <span id="page-3-0"></span>**3 Answers for a MCQ**

#### <span id="page-3-1"></span>**3.1 Idea**

The idea is to propose an environment to present answers for a MQC with tabularray (and not multicols). It's possible to use 2, 3 or 4 answers (and with 4 answers it's possible to use 2 columns.)

\AnswersMCQ[options]{list of answers}<tblr options>

The avalailable options are :

- Width : 0.99\linewidth by default ;
- Lines : false by default ;
- SpaceCR for Columns/Rows spacing, within col/row or global : 6pt/2pt by default ;
- NumCols,  $2$  or  $4: \overline{4}$  by default;
- Labels for the labels : a. by default ;
	- **–** with a to *enumerate* a b c d ;
	- **–** with A to *enumerate* A B C D ;
	- **–** with 1 to *enumerate* 1 2 3 4 ;
- FontLabels : \bfseries by default ;
- SpaceLabels : \kern5pt by default ;
- Swap, for ACBD instead of ABCD : false by default.

The list of answers must be given within  $\texttt{answA} \S \texttt{answB} \S \ldots$ Specific options for tblr are given between last optionnal argument, between <...>.

#### <span id="page-3-2"></span>**3.2 Examples**

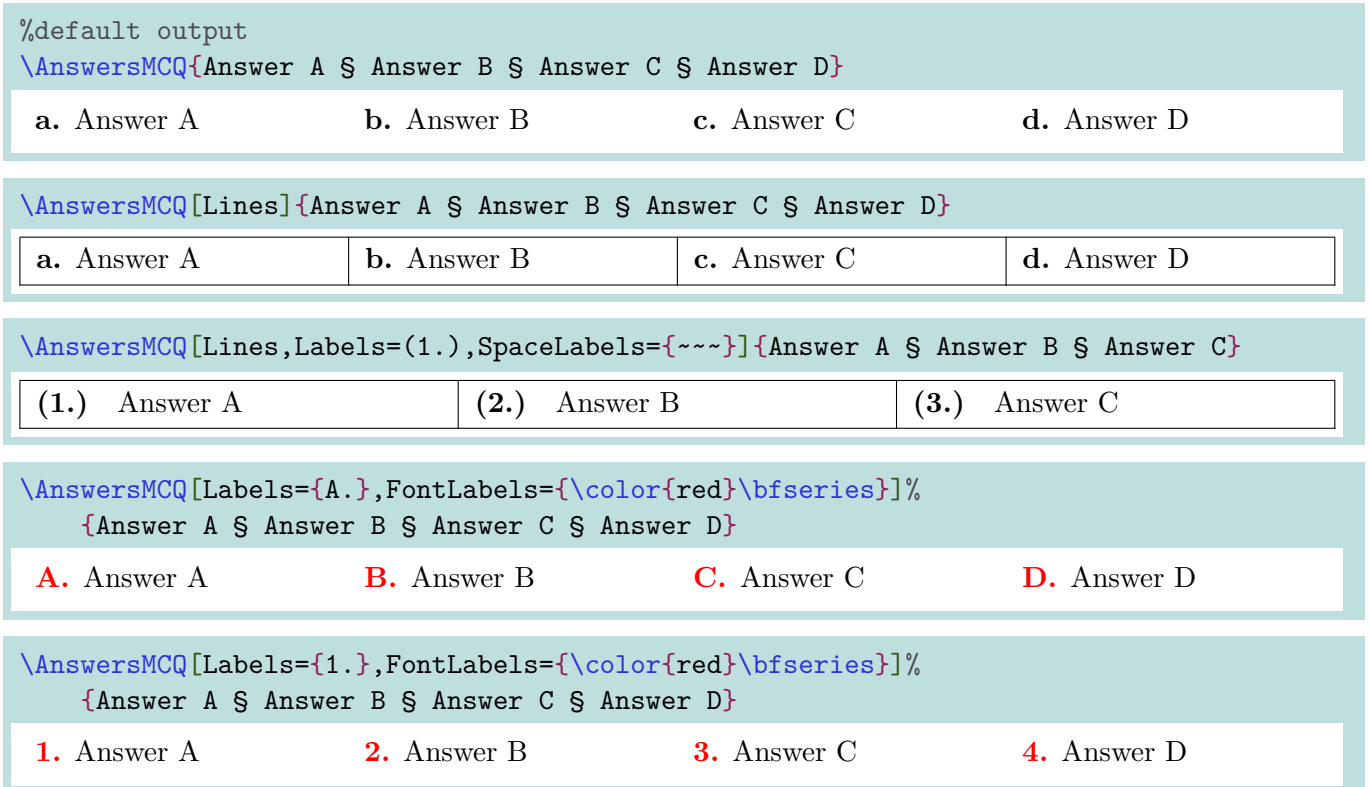

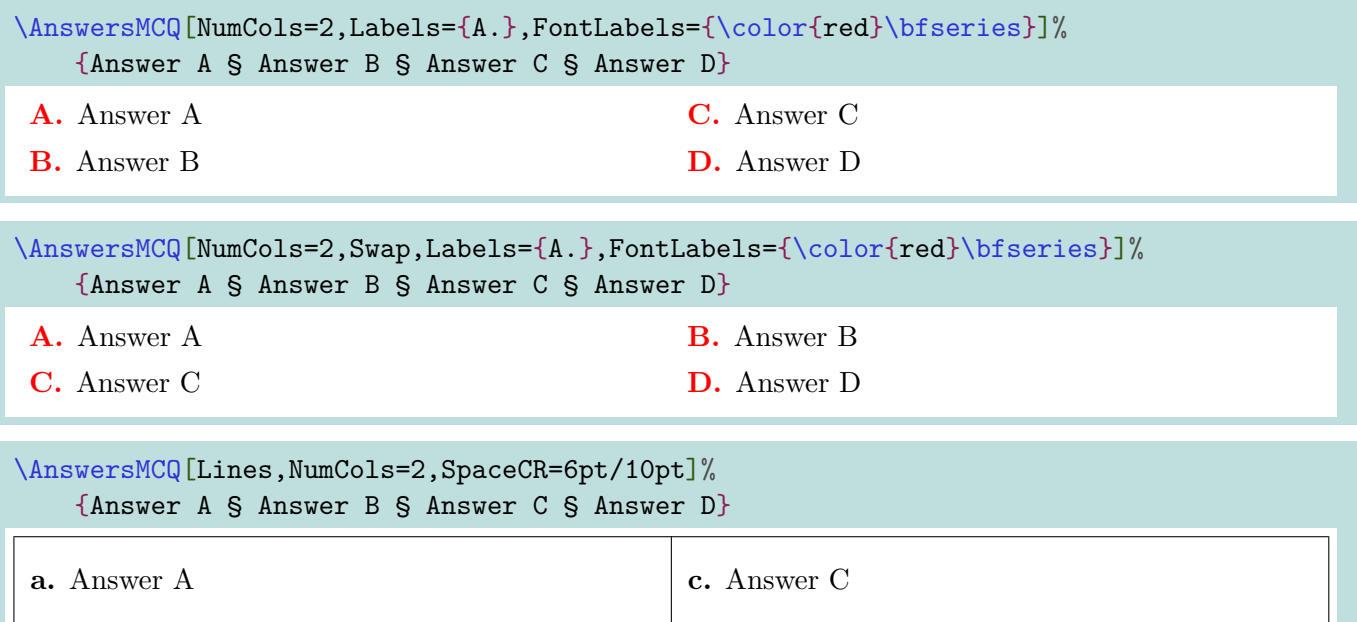

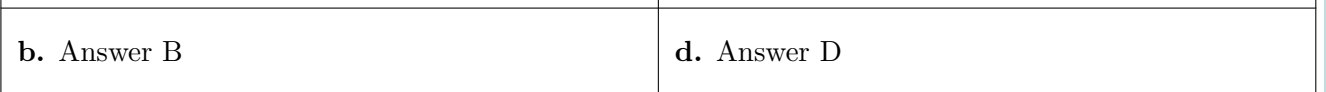

#### \AnswersMCQ[Width=10cm,NumCols=2,Lines]%

{\$\displaystyle\frac1x\$ § \$1+\displaystyle\frac1x\$ § \$-2x^2+5\$ § \$-\infty\$}  $<$ rows= $\{1.5cm\}$ >

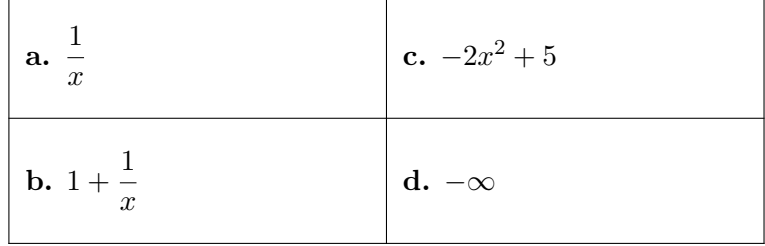

# <span id="page-5-0"></span>**4 List avec with picked elements (random or not)**

#### <span id="page-5-1"></span>**4.1 Global use**

The idea is to :

- create a list of items, the base for choices ;
- print the list with picked items.

```
\CreateItemsList{list}{macro}{listname}
```
\ListItemsChoice[keys]{macro}{listname}(numbers)<enumitem options>

The available keys are :

- Type : enum or item ;
- Random : false by default.

The second argument, mandatory and between  $\{\ldots\}$  is the macro for the list. The third argument, mandatory and between {...} is the name of the list. The fourth argument, mandatory and between (...) give :

- the number of random items to display, with Random=true ;
- the numbers of picked itemps, within  $num1, num2, \ldots$ .

The last argument, optional and between <...> gives specific options to enumitem environment. Controls are done :

- to verify that the liste doesn't exist (for the creation) ;
- to verify that that the list still exist (for the display).

#### <span id="page-5-2"></span>**4.2 Examples**

%creation of list ListItems, with macro \mylistofitems

```
\CreateItemsList%
    {Answer A,Answer B,Answer C,Answer D,Answer E,Answer F,Answer G,Answer H}%
     {\mylistofitems}{ListItems}
```
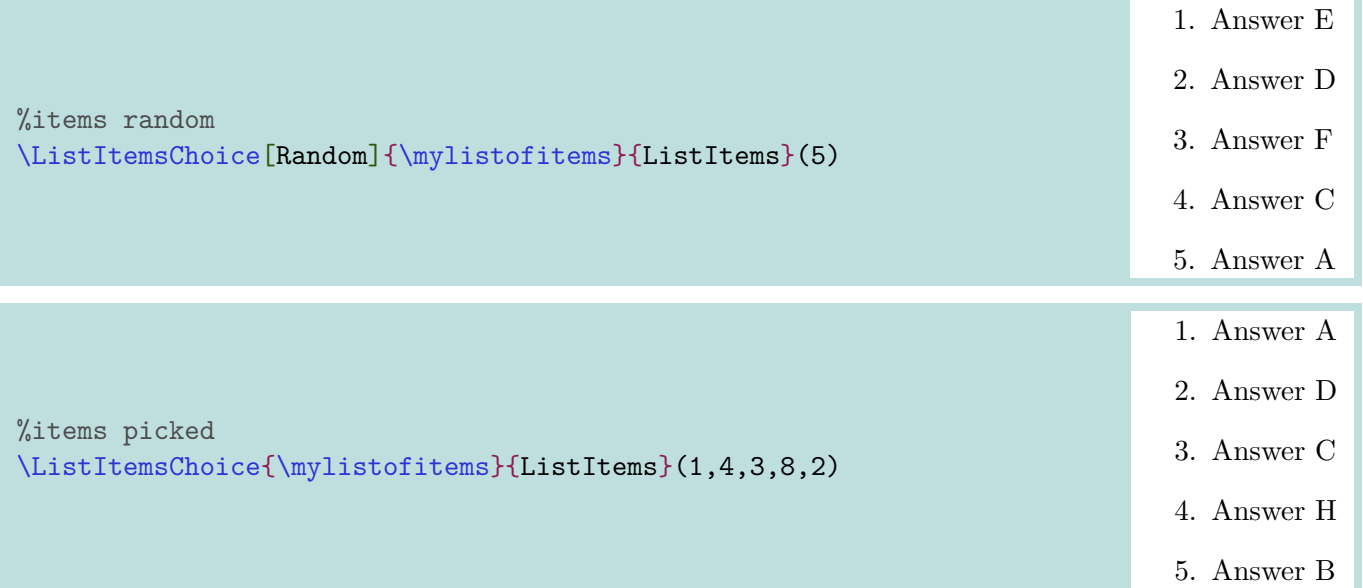

```
%creation of list ListItemsB, with macro \mylistofitemsb
\CreateItemsList%
   {f\int_0^1 x^2 dx$},{$\int_0^1 x^3 dx$},{$\int_0^1 x^4 dx$},...}%
     {\mylistofitemsb}{ListItemsB}
```
#### %items picked \ListItemsChoice[Type=item]{\mylistofitemsb}{ListItemsB}(7,2,1,5,3)<label=\$--\$>

- $\int_0^1 x^8 dx$
- $\int_0^1 x^3 dx$
- $\int_0^1 x^2 dx$
- $\int_0^1 x^6 dx$
- $\int_0^1 x^4 dx$

# <span id="page-7-0"></span>**5 Pencil of skills**

#### <span id="page-7-1"></span>**5.1 Global use**

The idea is to :

- present of list of categories and skills ;
- presented like a pencil.

The code (within CC-BY-SA 4.0 license) is adapted from :

<https://tex.stackexchange.com/questions/504092/replicating-a-fancy-bordered-text-style-in-latex/504145#504145>

```
\PencilSkills[keys]<tikz options>{listofskills}
```
The style is globally fixed, but there's some customization available.

#### <span id="page-7-2"></span>**5.2 The macro**

Available keys are :

- FontCateg : font for the categories ;
- FontBlock : font for the skills ;
- Colors : list of category's colors BgCateg1/FgCateg1,BgCateg1/FgCateg1,... (if FgCateg1 est missing, black is used)
- BlockWidth : width of skill's block ;
- Scale : global scale
- BlackWhite : boolean for B&W.

The second argument, optional and between <...> gives specific options to enumitem environment. The last argument, mandatory and between (...) give the list of categories/skills, within Categ1/ListSkills1,Categ2/ListSkills2,....

#### <span id="page-7-3"></span>**5.3 Examples**

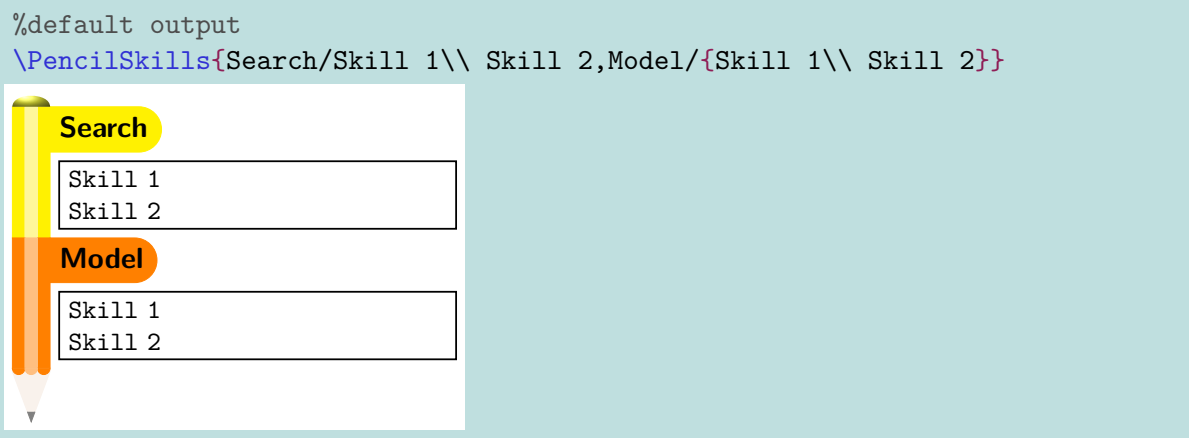

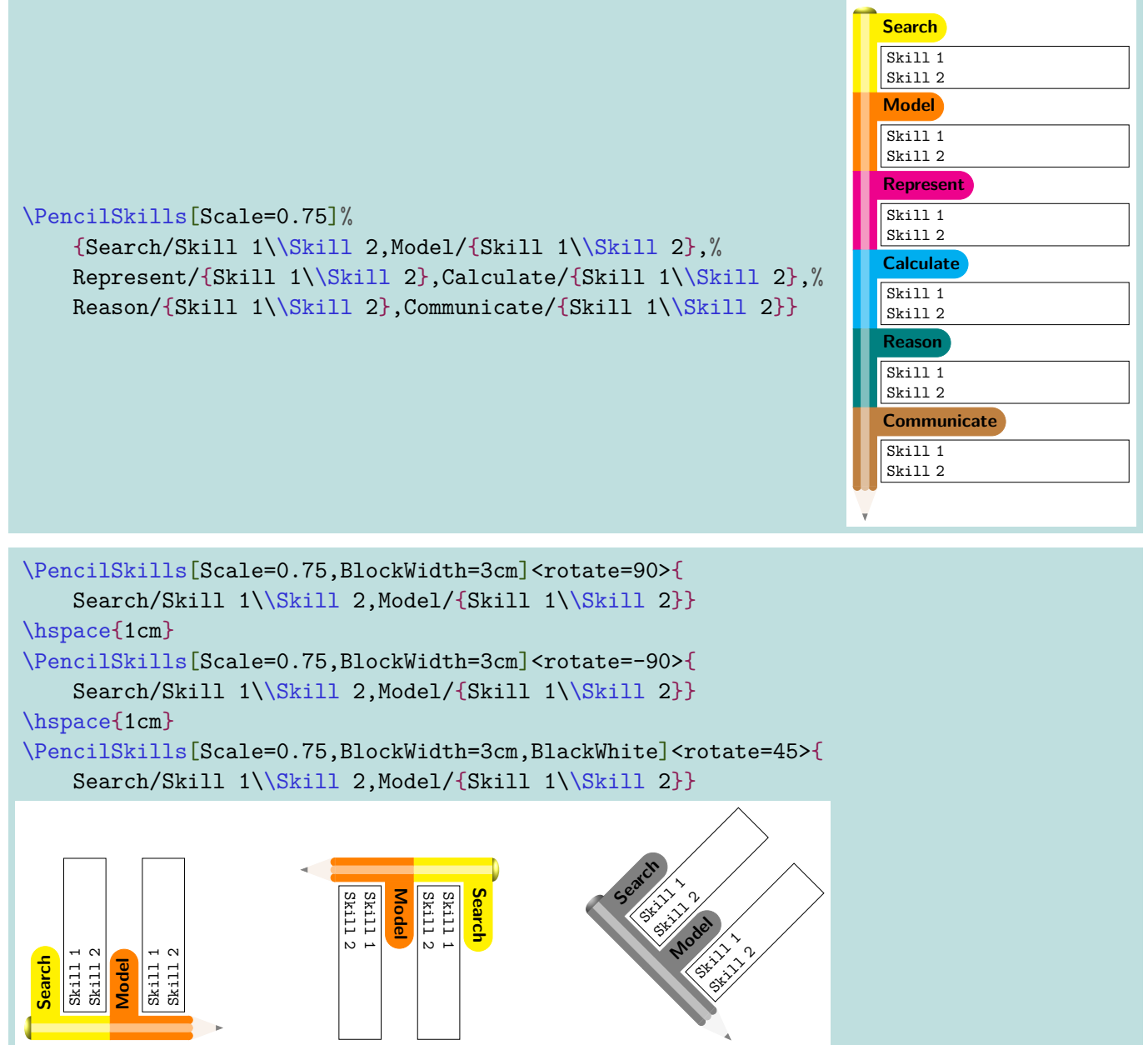

### <span id="page-9-0"></span>**6 Score banner**

#### <span id="page-9-1"></span>**6.1 Global use**

The idea is to insert a score banner, with customizations.

```
ScoreBanner[keys]{number}
%default output
\text{Scor}Banner{}
                                                                                    SCORE
```
#### <span id="page-9-2"></span>**6.2 The macro**

Available keys are :

- Height : height of the banner (without the legend) ; 1 by default
- Ratio : ratio of boxes ; 0.6 by default
- Symbols : labels ; A,B,C,D,E by default
- Legend : legend (uppercase) ; score by default ;
- Font : global font ; \bfseries\sffamily by default
- ShowLegend : boolean for the legend ; false by default ;
- Colors : colors for boxes ;

#### colorNS1,colorNS2,colorNS3,colorNS4,colorNS5 by default ;

- ScaleSymbols : scale  $H/V$  of labels ; 1.25,1.65 by default ;
- Colbg : background color for select box ; white by default.

If the list of colors doesn't fill all the boxes, lightgray color is used.

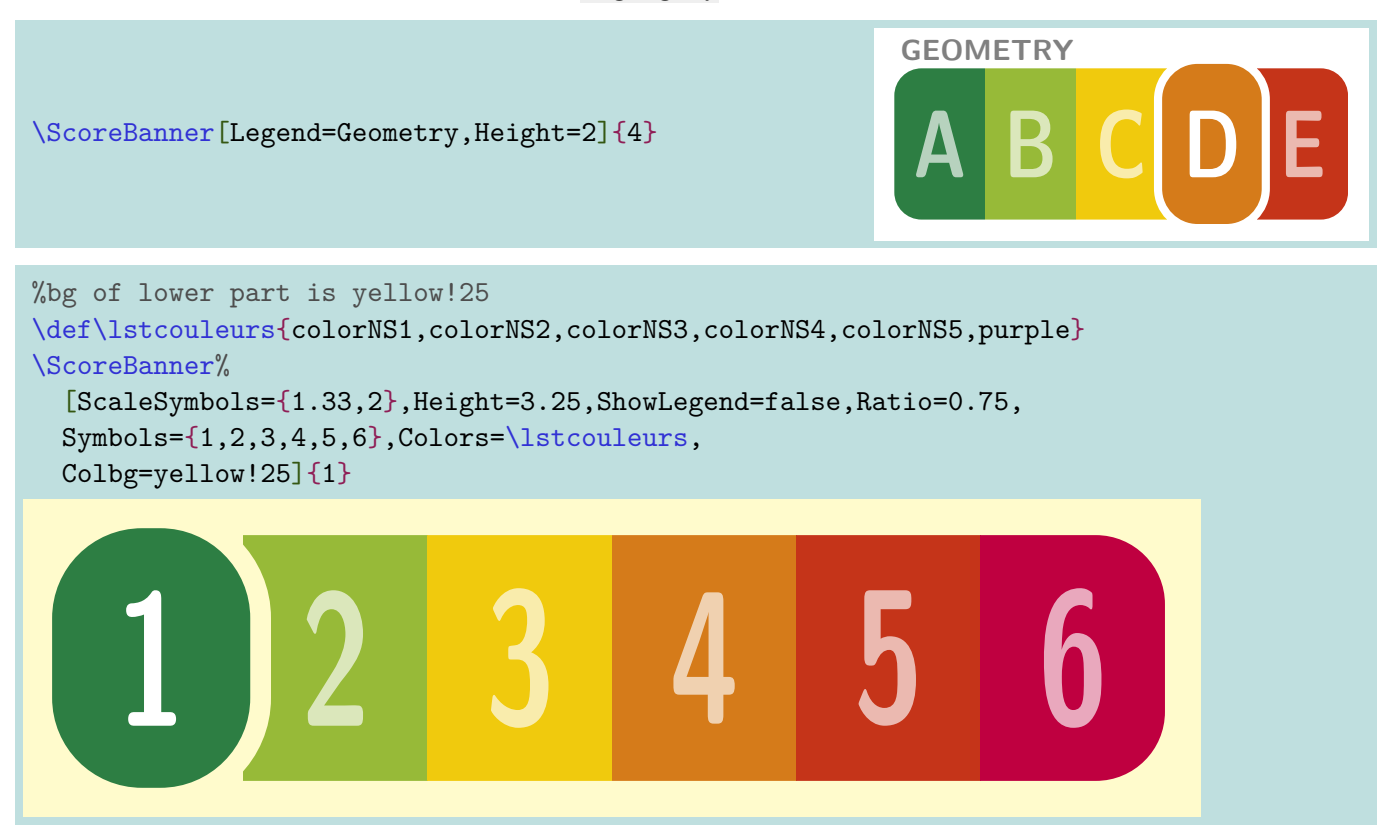

## <span id="page-10-0"></span>**7 SMS conversation**

#### <span id="page-10-1"></span>**7.1 Global use**

The idea is to present a conversation of SMS.

```
\begin{ChatSMS}[keys]{name}
  \InSMS(*){time}{msg}
   \OutSMS*(*){time}{msg}
\end{ChatSMS}
```
The style is globally fixed, but there's some customization available.

#### <span id="page-10-2"></span>**7.2 The environment**

Available keys are :

- height : height of the window (auto or specific) ; auto by default
- width : width of the window ; 7cm by default
- margin : margin  $(L \text{ or } R)$  for the bubble 1.5cm by default
- color : *main* color (banner) ; teal!75!cyan!75!white by default ;
- colback : color for background ; lightgray!5 by default
- colorin : color for incoming SMS ; lime!25 by default
- colorout: color for outcoming SMS : teal!25 by default
- writetxt : text of sending zone ; Write by default
- fonttxt : bubble's font : \normalfont by default
- avatar : avatar of contact ; \faAddressCard by default
- dispavatar : boolean for displaying avatar near the bubbles ; false by default
- blackwhite : boolean pour black&white. false by default

The argument, mandatory and between  $(\ldots)$  give the name of the contact.

#### <span id="page-10-3"></span>**7.3 Macros for the bubbles**

Regarding the bubble creation commands, \InSMS and \OutSMS:

- the *starred* version does not display the *checkmarks* of *good reception*;
- the first mandatory argument is the time to display;
- the second mandatory argument is the message to display (including multi-lines).

#### <span id="page-11-0"></span>**7.4 Examples**

```
%with a personal image
\begin{ChatSMS}%
    [width=6cm,fonttxt=\sffamily,height=10cm,avatar=img/android,dispavatar]{CP}
   \InSMS{19:23}{Hi !}
   \OutSMS{19:23}{Hi !\\ How are you ?}
   \InSMS{19:25}{Just a problem with a math question\ldots}
   \OutSMS{19:26}{Wanna help ??}
  \InSMS{19:28}{Yes, I need to compute \mathbf{\int_{0}^{1} x^2e^{-x}\,dx}\ldots}
   \OutSMS*{19:30}{Take care !!}
\end{ChatSMS}
   CP Video Phone-Alt Ellipsis-Video Phone-Alt Ellipsis-Video Phone-Alt Ellipsis-
   19:23
 \bullet Hi!
                             19:23\text{·}\inftyHi !
        How are you ?
   19:25
 ۲
    Just a problem with a
    math question…
                             19:26 \cdot \textcircled{2}Wanna help ??
   19:28
    Yes, I need to compute
    \int_0^1 x^2 e^{-x} dx...19:30
        Take care !!
```
Write… Planet

```
\begin{ChatSMS}%
   [width=8cm,fonttxt=\sffamily,avatar=\faCanadianMapleLeaf,blackwhite]{CP}
  \InSMS{19:23}{Hi !}
  \OutSMS{19:23}{Hi !\\ How are you ?}
  \InSMS{19:25}{Just a problem with a math question\ldots}
  \OutSMS{19:26}{Wanna help ??}
 \InSMS{19:28}{Yes, I need to compute \mathbf{\int_{0}^{1} x^2e^{-x}\,dx}\ldots}
  \OutSMS*{19:30}{Take care !!}
\end{ChatSMS}
```
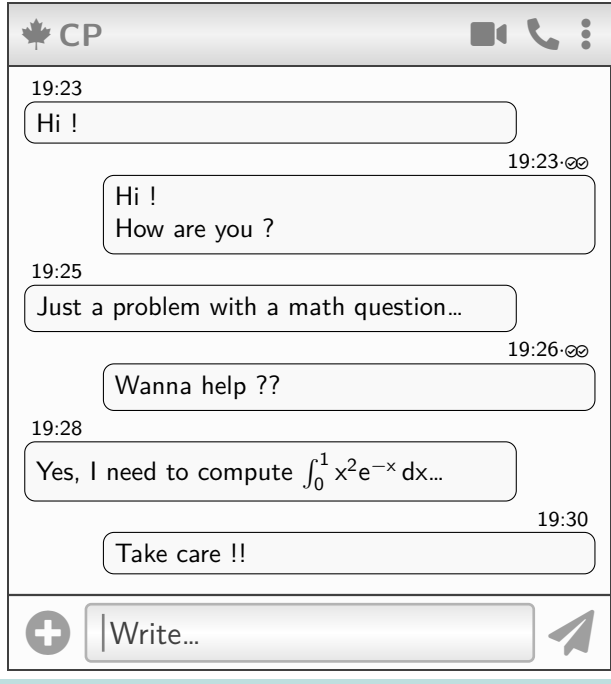

## <span id="page-13-0"></span>**8 Title banner**

#### <span id="page-13-1"></span>**8.1 Global usage**

The idea is to propose a banner, made with Ti*k*Z, to present for example a title. The global style is fixed, but few customizations are possible.

```
\tkzBannerTri[keys]{number}{title}
\tkzBannerTri{01}{Titre du document}
```
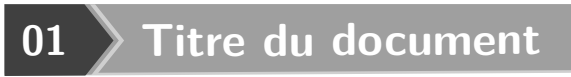

Available keys are :

- height (2.5em by default)
- width (\linewidth by default)
- blockwidth (2.75em by default, but can be set to auto)
- coltxt (white by default)
- fonttxt
- swap (false by default, for an other style )
- maincolor (darkgray by default)
- collight (darkgray!25 by default)
- colmedium (darkgray!50 by default)
- coldark (darkgray by default)
- logo
- type
- dispblock (true by default)
- num (true by default)
- customtype

#### <span id="page-13-2"></span>**8.2 Examples**

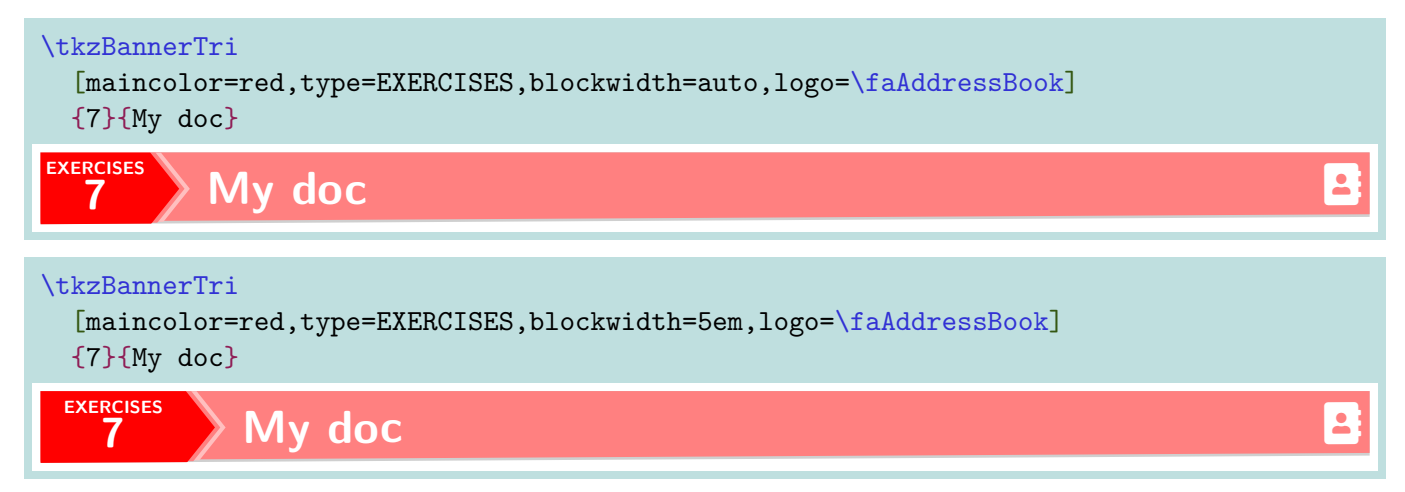

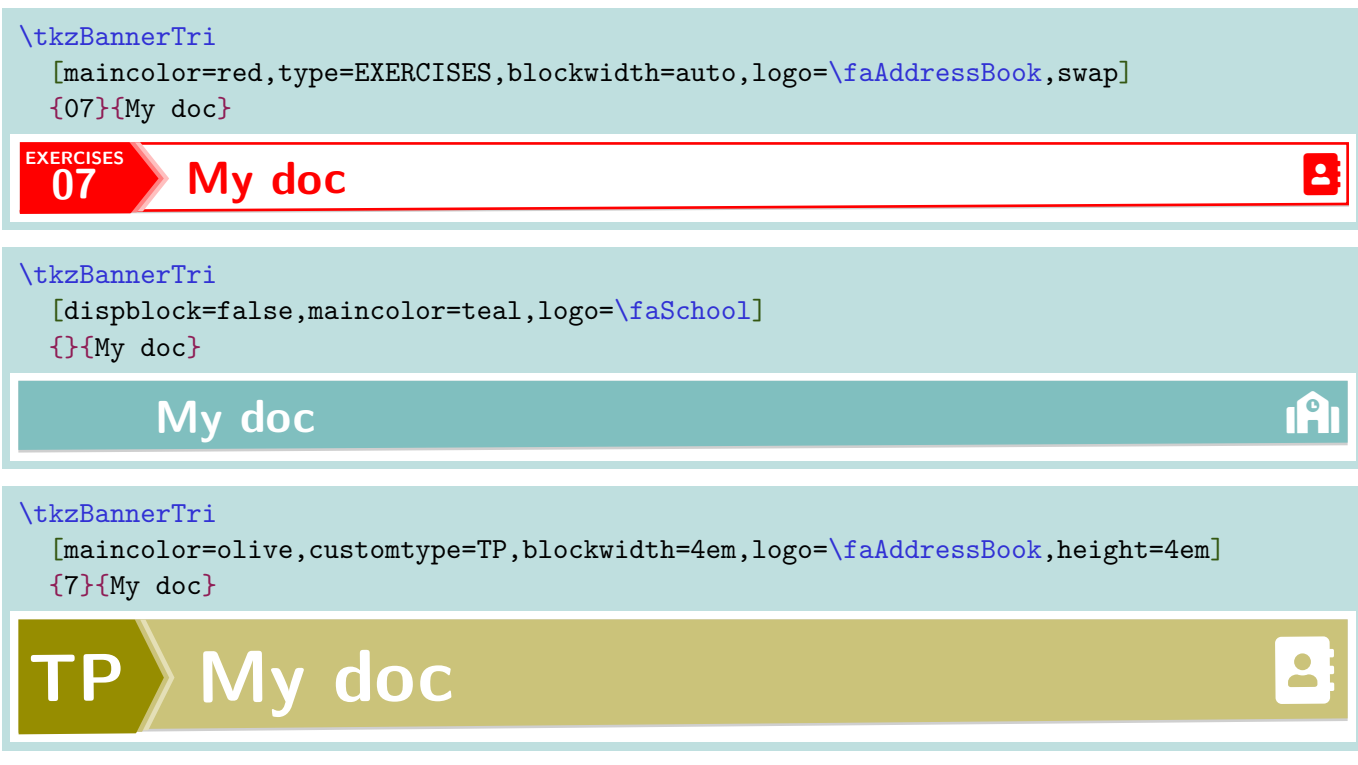

It's possible to redefine \part (for example).